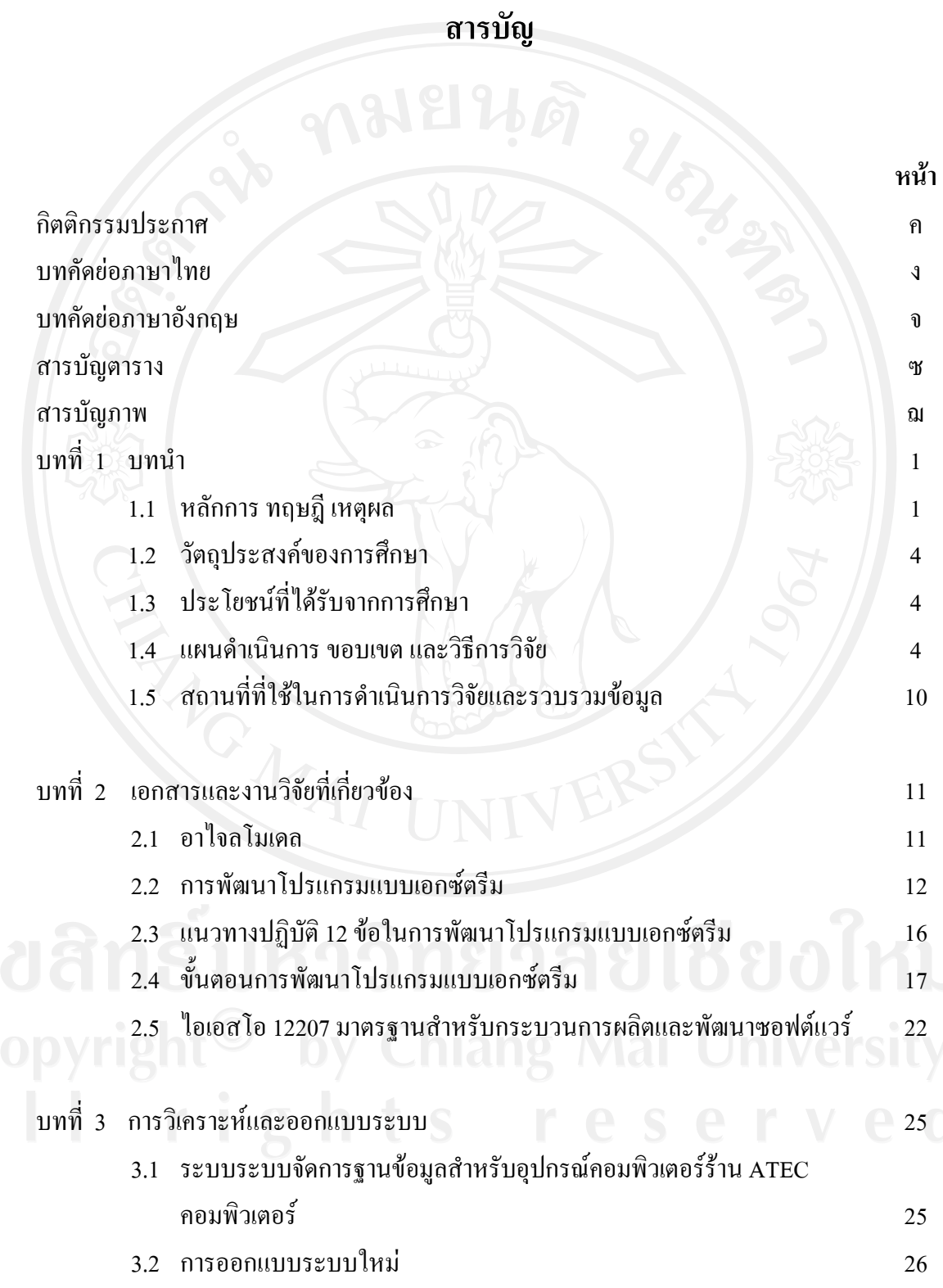

ฉ

# **สารบัญ (ตอ)**

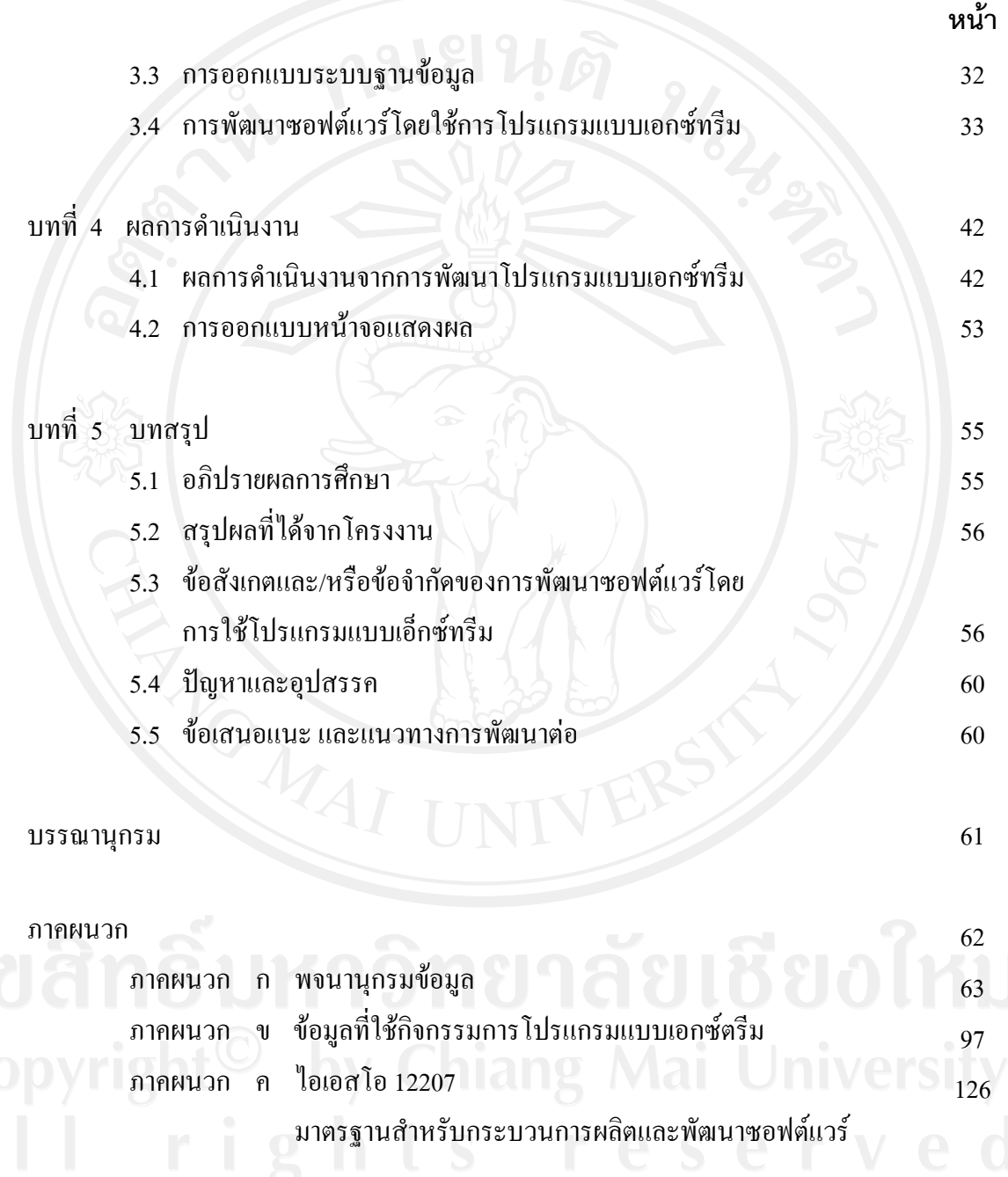

ประวัติผูเขียน

258

#### **สารบัญตาราง**

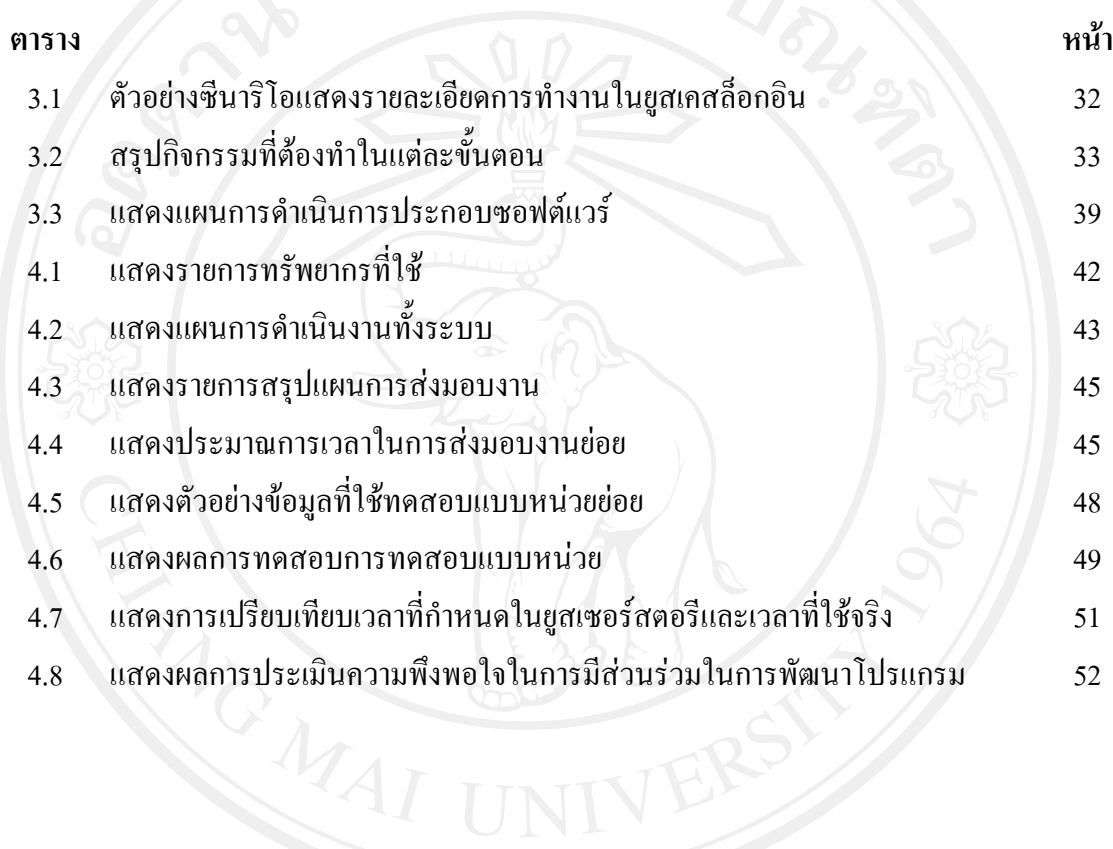

ซ

#### **สารบัญภาพ**

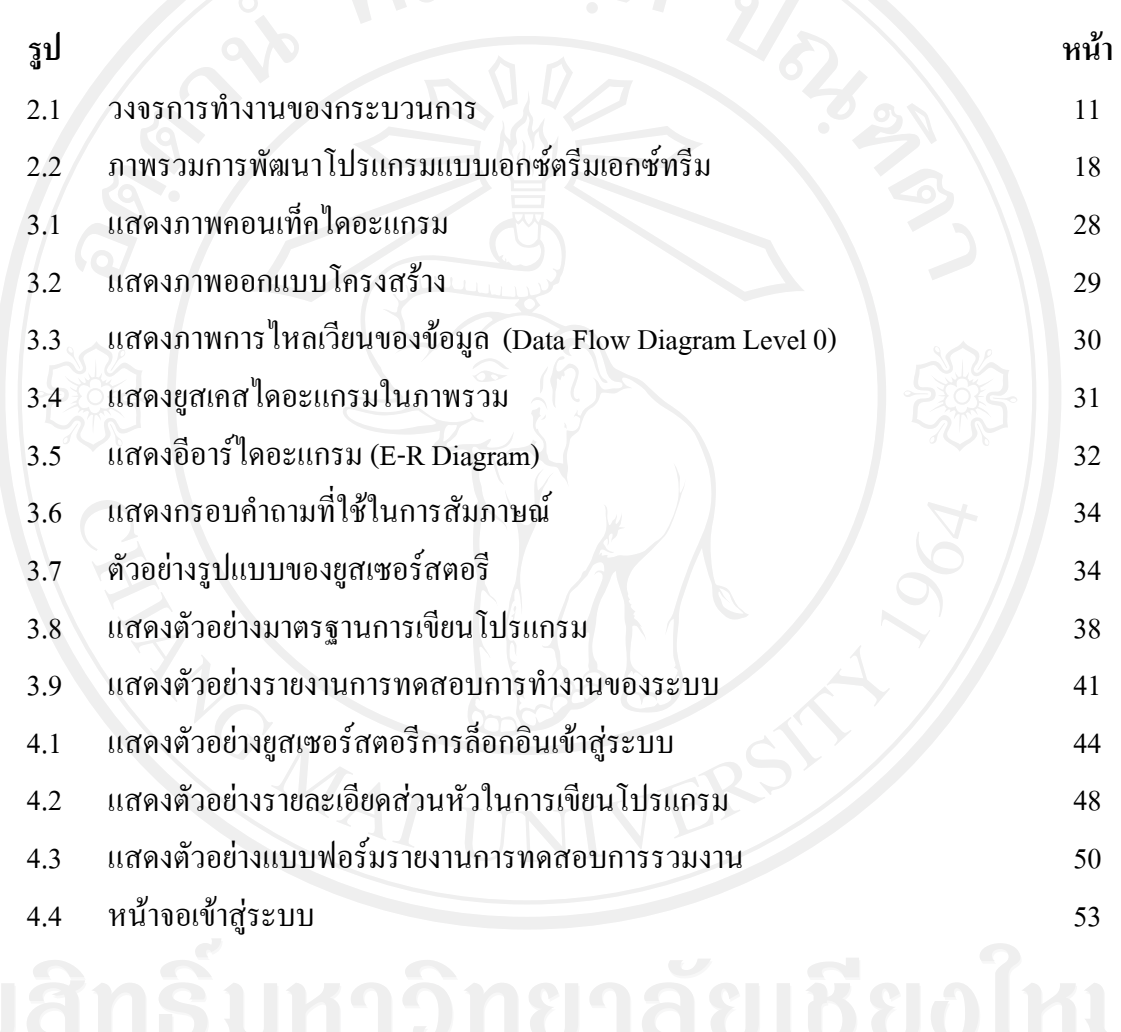

ฌ

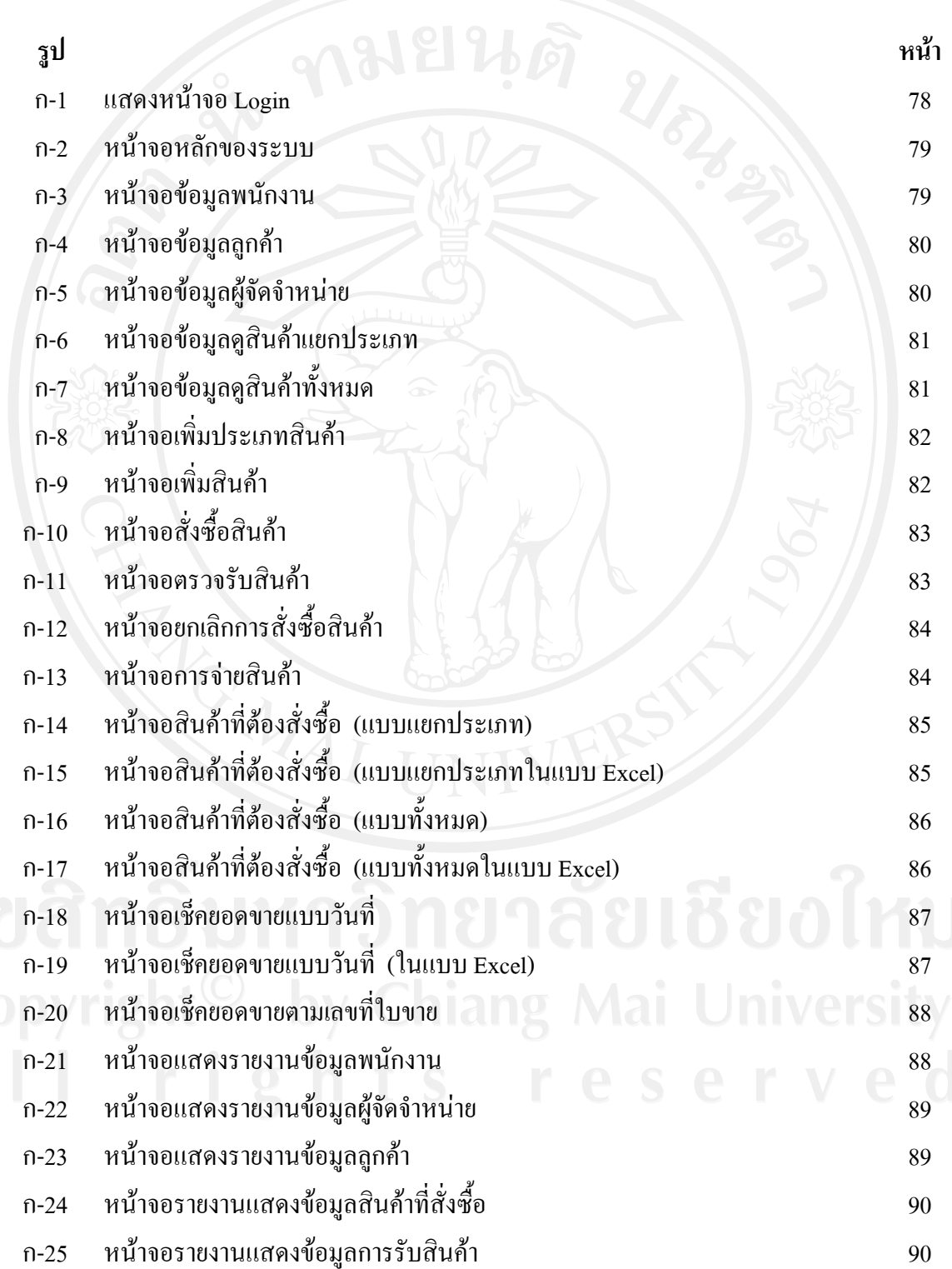

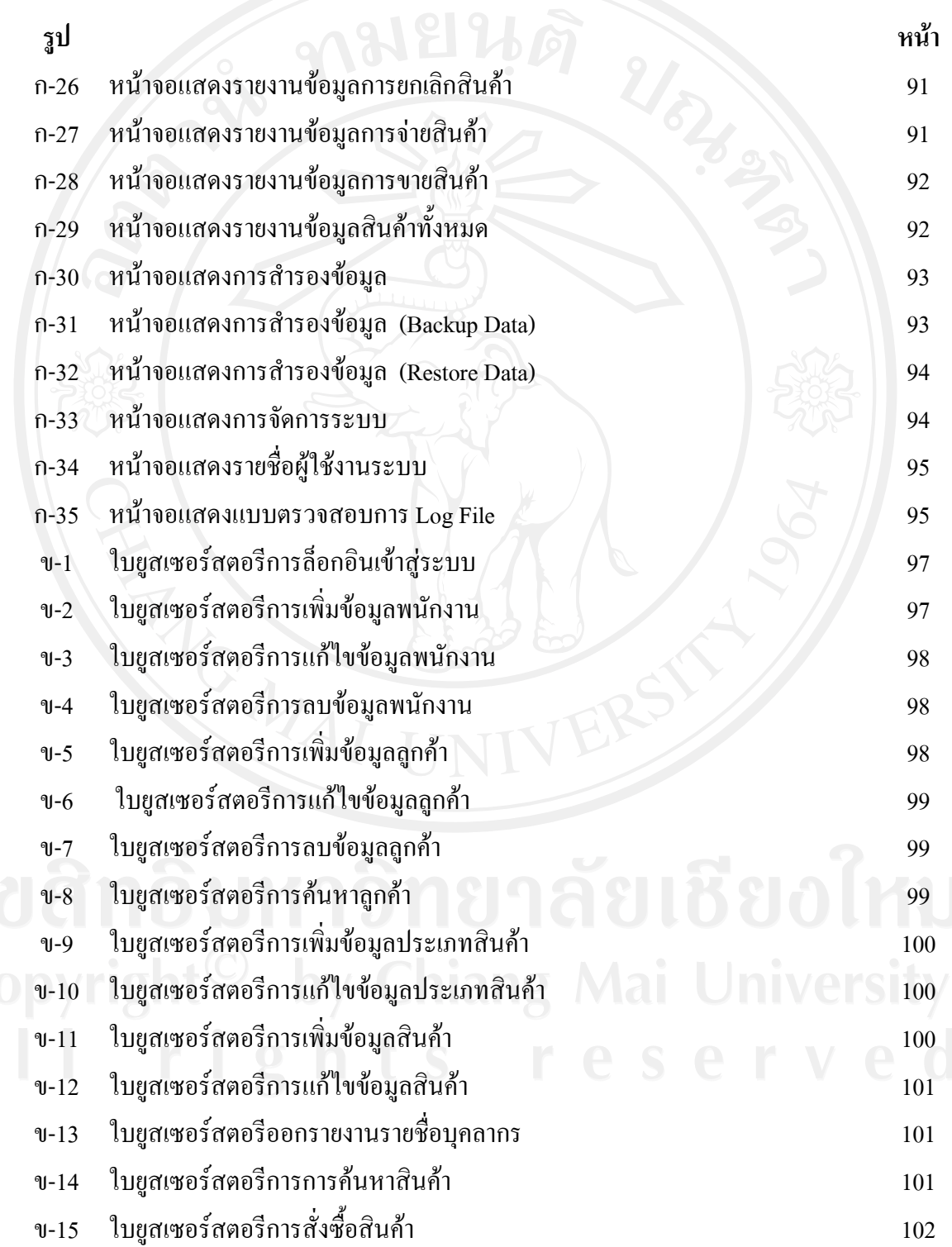

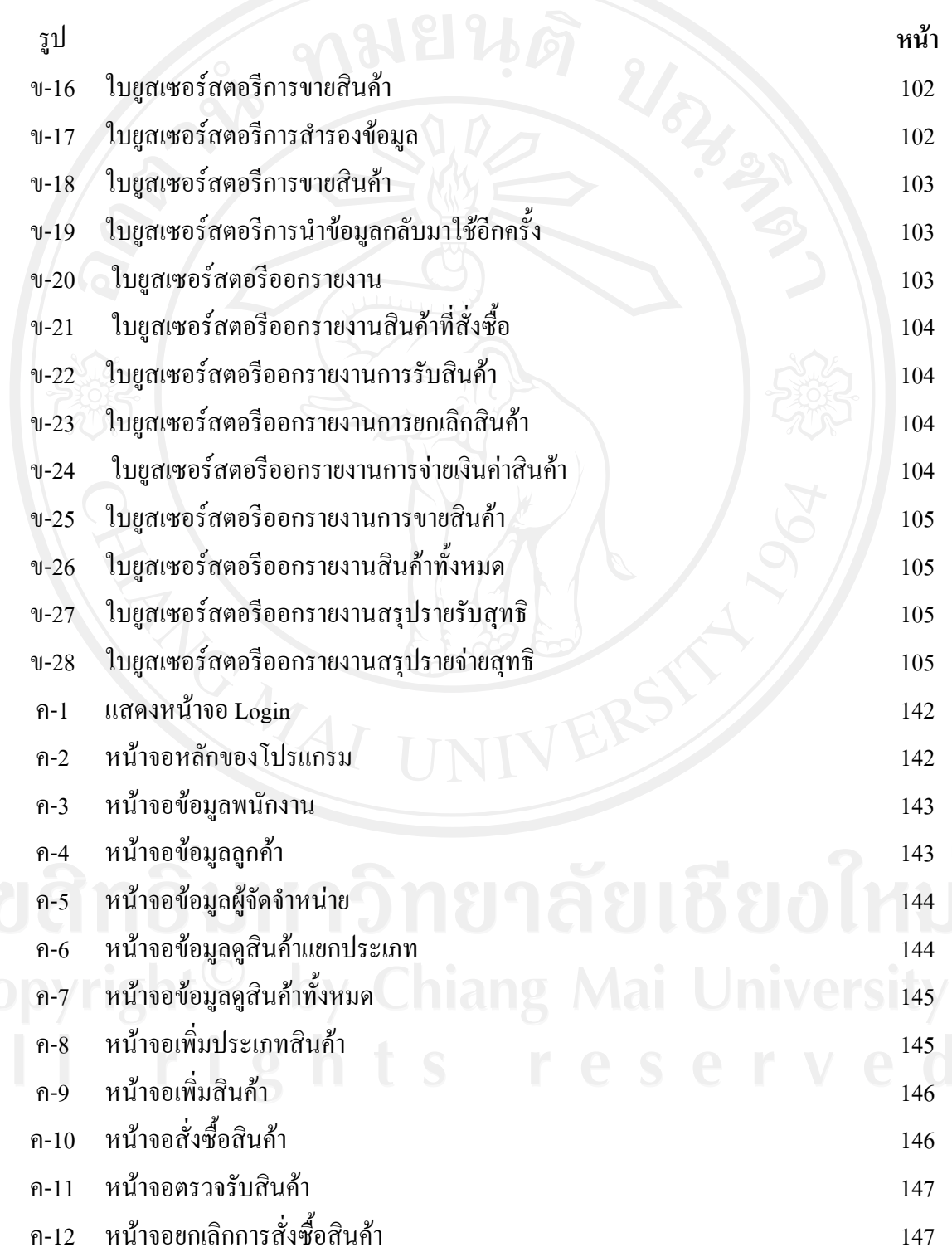

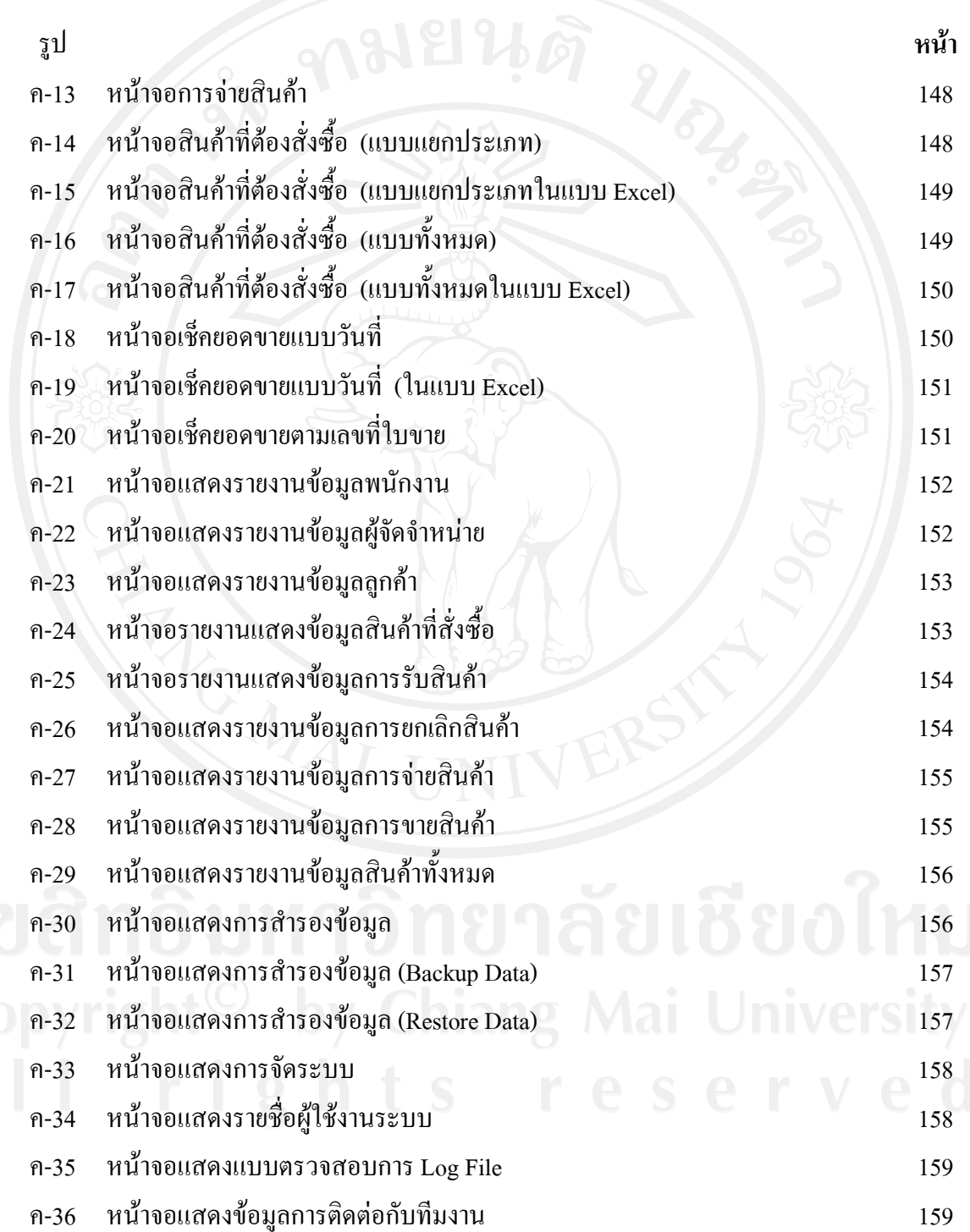